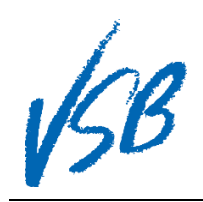

## Verifying Course Requests from Student Family Portal

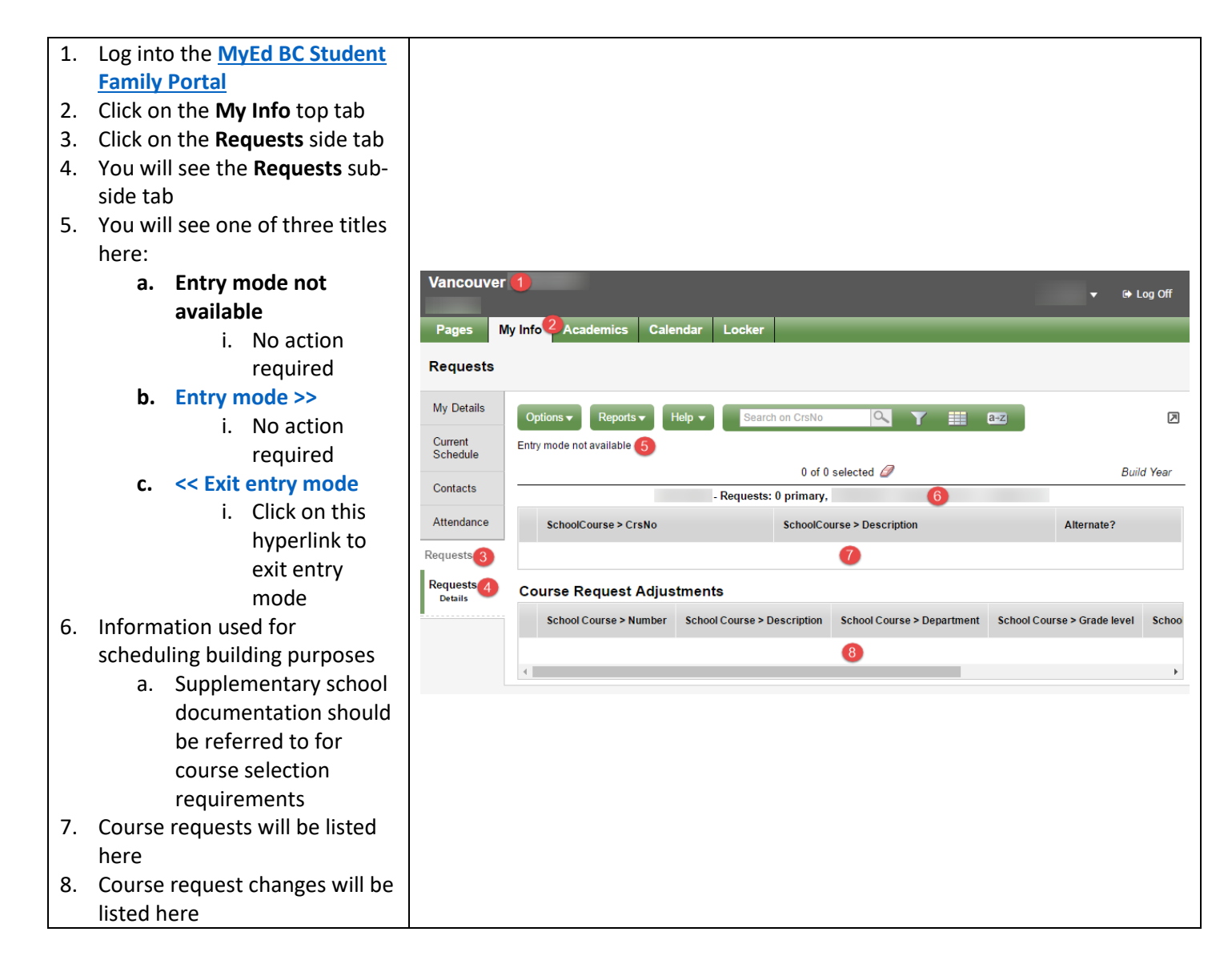

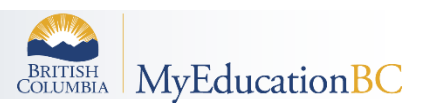